Segger/Zurowetz

 $\overline{\phantom{a}}$ 

# **Training TMS Der Medizin**

Optimale Vorbereitung auf de

# Originalgetreue TMS-Aufgaben **MEDIZINERTEST**

**TEIR** 

ERFAHREN

#### Test für medizinische Studiengänge

- + Zwei komplette Testsimulationen
- + Lösungsschablonen zur schnellen Ergebniskontrolle
- + Ausführlich kommentierte Lösungen zum Downlood

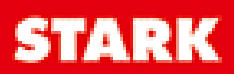

# Originalgetreue TMS-Au **MEDIZINER**

# Test für medizinische Studienga.

ERFAHREN

- + Zwei komplette Testsimulationen
- + Lösungsschablonen zur schnellen Ergebniskontrolle
- + Ausführlich kommentierte Lösungen zum Download

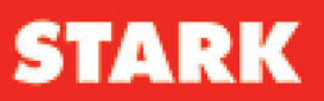

# **Inhalt**

#### Vorwort

#### **Antwortbögen**

#### **Hinweise zu Ablauf und Bearbeitung des TMS**

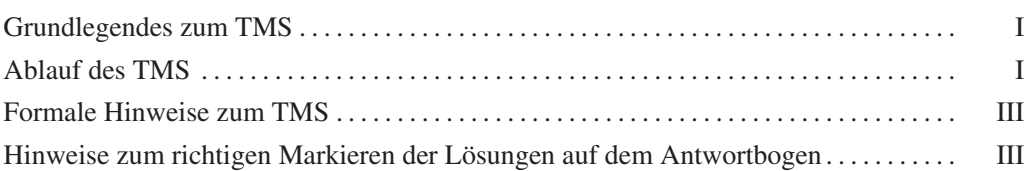

#### **Testsimulation I**

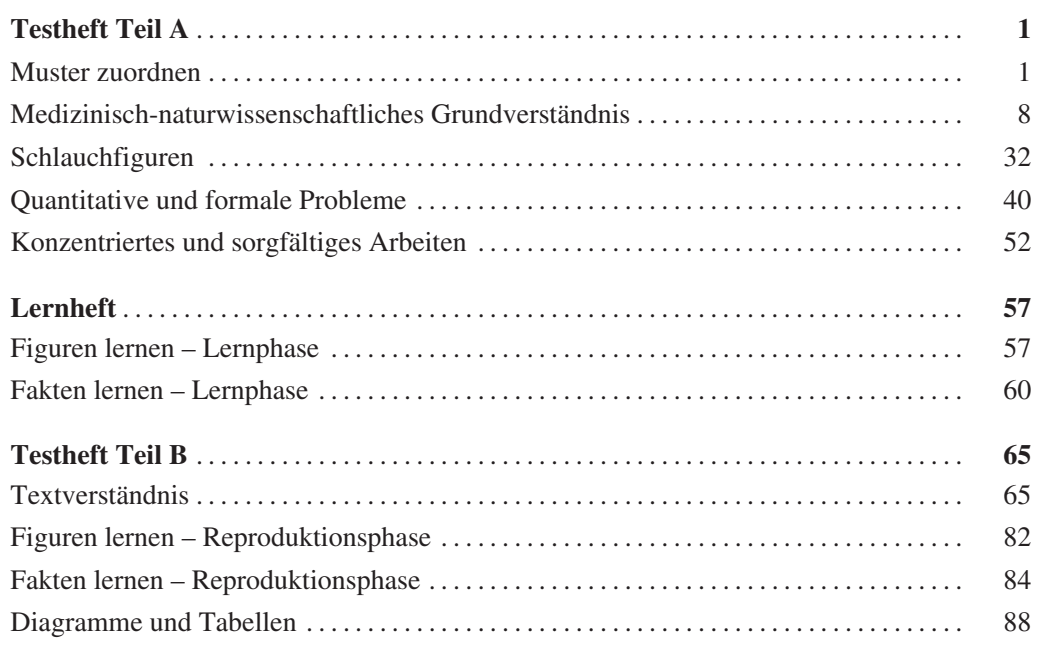

#### **Testsimulation II**

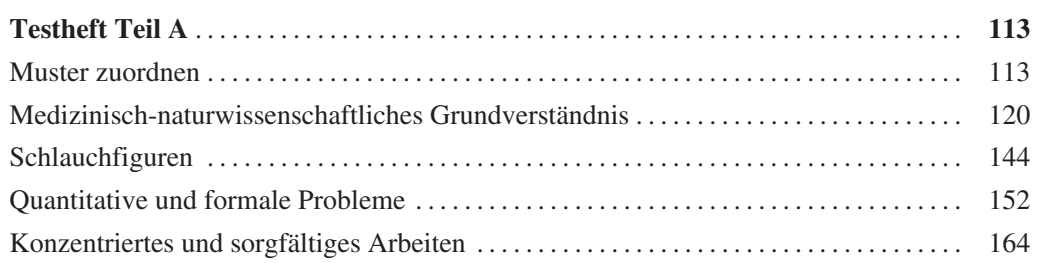

#### **Inhalt**

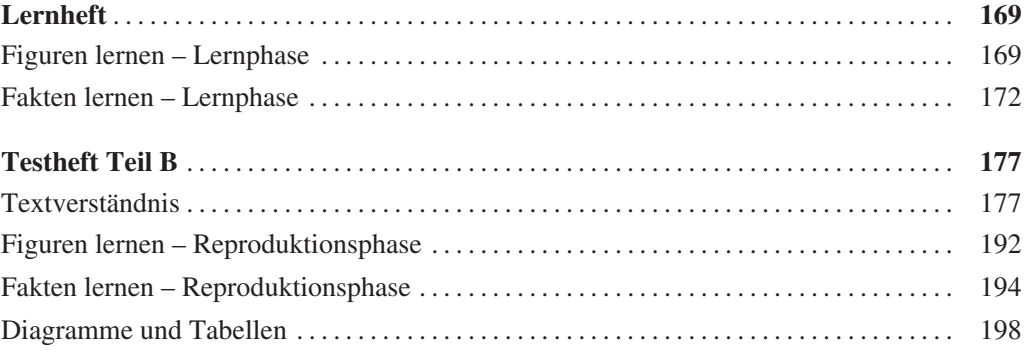

#### **Lösungen**

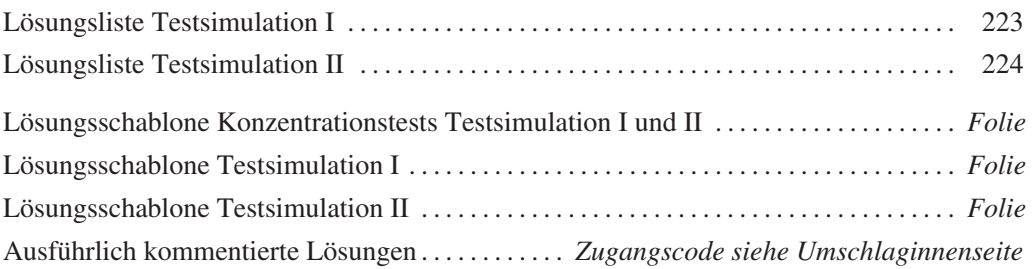

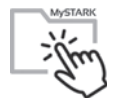

#### **Autoren:**

Rebecca Geiser, Edmund Constantin Niederau, Felix Segger und Werner Zurowetz

## **Vorwort**

Das Medizinstudium gehört zu den beliebtesten Studiengängen in Deutschland. Aus diesem Grund übersteigt die Anzahl der Bewerber das Angebot an Studienplätzen jedes Jahr um ein Vielfaches. Um der Herausforderung gerecht zu werden, die begrenzte Anzahl von Plätzen an besonders talentierte Personen zu vergeben, greifen mittlerweile mehr als die Hälfte der deutschen Universitäten auf den **Test für Medizinische Studiengänge (TMS)** als Zulassungskriterium zurück. Um die Chancen auf eine erfolgreiche Bewerbung zu erhöhen, ist eine gezielte Vorbereitung unbedingt notwendig.

In unserer Funktion als Dozenten, Autoren und Kursleiter können wir auf langjährige Erfahrung im Bereich der professionellen TMS-Vorbereitung zurückblicken. Hierbei hat sich die besondere Bedeutung der **Prüfungssimulation** herauskristallisiert. Durch diese sind zukünftige Testteilnehmer nicht nur in der Lage, sich ein klares Bild von den Anforderungen und Herausforderungen des TMS zu machen, sondern können auch über gewonnene Erfahrungen reflektieren. Auf diese Weise ist es möglich, in der eigentlichen Prüfung Fehler zu vermeiden und Anspannung im Vorfeld abzubauen.

Anhand des vorliegenden Bandes erhalten Sie die Möglichkeit, sich mit einer **realistischen Simulation des TMS** auseinanderzusetzen, Ihre Lösungen zu reflektieren und den Lernerfolg zu sichern. Dabei helfen Ihnen:

- f detaillierte Informationen über den **Ablauf** und den **Umfang** der TMS-Prüfung
- $\triangleright$  **zwei komplette Prüfungssimulationen** mit allen neun Untertests inklusive Bearbeitungshinweisen und Zeitangaben
- **Antwortbögen** zur realistischen Simulation der Testsituation
- f **Lösungsschablonen** zur schnellen Ergebnisüberprüfung in Folienform

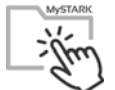

**Pausführlich kommentierte Lösungen** online auf unserer Plattform MyStark (Zugangscode siehe Umschlaginnenseite)

Um ein **aussagekräftiges Ergebnis** zu erhalten, raten wir dringend dazu, die beiden Simulationen unter **möglichst originalgetreuen Bedingungen** (im Hinblick auf Zeitvorgaben etc.) zu absolvieren.

[Ein besonderer Dank gebührt an dieser Stelle der gelungenen Zusammenarbeit des Stark](https://www.stark-verlag.de/YBK01?utm_source=produktseite&utm_medium=pdf&utm_campaign=leseprobe)  Verlags mit der Medbooster GmbH, welche dieses Projekt erst ermöglichte. Des Weiteren möchten wir uns bei Johannes Mücke, Felix Pieringer und Moritz Mayer für die Erstellung einiger Aufgaben und Lösungen bedanken. Für die tatkräftige Unterstützung bei der Korrektur und Evaluation der Simulationen zuletzt noch einen ausgesprochenen Dank an Tobias Danz und Nasrin Ibrahim.

Wir wünschen Ihnen viel Spaß bei der Vorbereitung und guten Erfolg im TMS!

#### Ihre Autoren

Rebecca Geiser, Edmund Constantin Niederau, Felix Segger und Werner Zurowetz

## **[Hinweise zu Ablauf und Bearbeitung](https://www.stark-verlag.de/YBK01?utm_source=produktseite&utm_medium=pdf&utm_campaign=leseprobe)  des TMS**

#### **Grundlegendes zum TMS**

Der Test für medizinische Studiengänge (TMS) ist als psychologischer Leistungstest konzipiert, der die Eignung für das Medizinstudium messen soll. Der TMS findet einmal jährlich statt (Ende April, Anfang Mai) und besteht aus **9 verschiedenen Untertests**, die nacheinander bearbeitet werden und lediglich einmal, durch eine einstündige Mittagspause unterbrochen sind. Insgesamt können im ca. fünfstündigen Test **178 Punkte** erreicht werden, wobei das eigene Ergebnis in Relation zu den Ergebnissen der anderen Testteilnehmer interpretiert wird. Der TMS ist vom Schwierigkeitsniveau so aufgebaut, dass durchschnittlich etwa die Hälfte der Aufgaben eines Untertests richtig bearbeitet werden. Die beiden vorliegenden Testsimulationen sollen vor allem der eigenen Vorbereitung dienen, das heißt, die Schwierigkeit orientiert sich an der des TMS. Dennoch sollten Sie sich nicht auf einem guten Ergebnis ausruhen oder von einem schlechten Ergebnis demotivieren lassen: Der Wert der Vorbereitung liegt darin, sich mit dem Aufbau, den Bearbeitungszeiten und den Herausforderungen vertraut zu machen, um dann in der Testsituation seine bestmögliche Leistung abrufen zu können.

Um die vorliegenden Testsimulationen optimal zu nutzen, empfiehlt es sich, sich hinsichtlich der Bearbeitung an die Vorgaben des TMS zu halten und anschließend die eigenen Antworten und Bearbeitungsschritte mithilfe der angegebenen Lösungen zu evaluieren.

Zur Bearbeitung einer Testsimulation benötigen Sie:

- Testheft Teil A
- Antwortbogen Teil A
- Testheft Teil B
- f Antwortbogen Teil B
- Lernheft
- Instruktionen zur Bearbeitung

#### **Ablauf des TMS**

Zunächst erfolgt die Bearbeitung des Testhefts "Teil A". Darauf folgt eine einstündige Mittagspause. Danach wird das **Lernheft** ausgeteilt und anschließend das Testheft "Teil B" zur Bearbeitung vorgegeben. Der Test dauert insgesamt ca. fünf Stunden.

Beide Testhefte enthalten mehrere Aufgabengruppen (Untertests). Jede Aufgabengruppe ist in der realen Testsituation auf unterschiedlich farbigem Papier gedruckt. Die jeweilige **Bearbeitungszeit** ist in den Instruktionen zur Aufgabengruppe angegeben und wird zusätzlich noch vom Testleiter angekündigt.

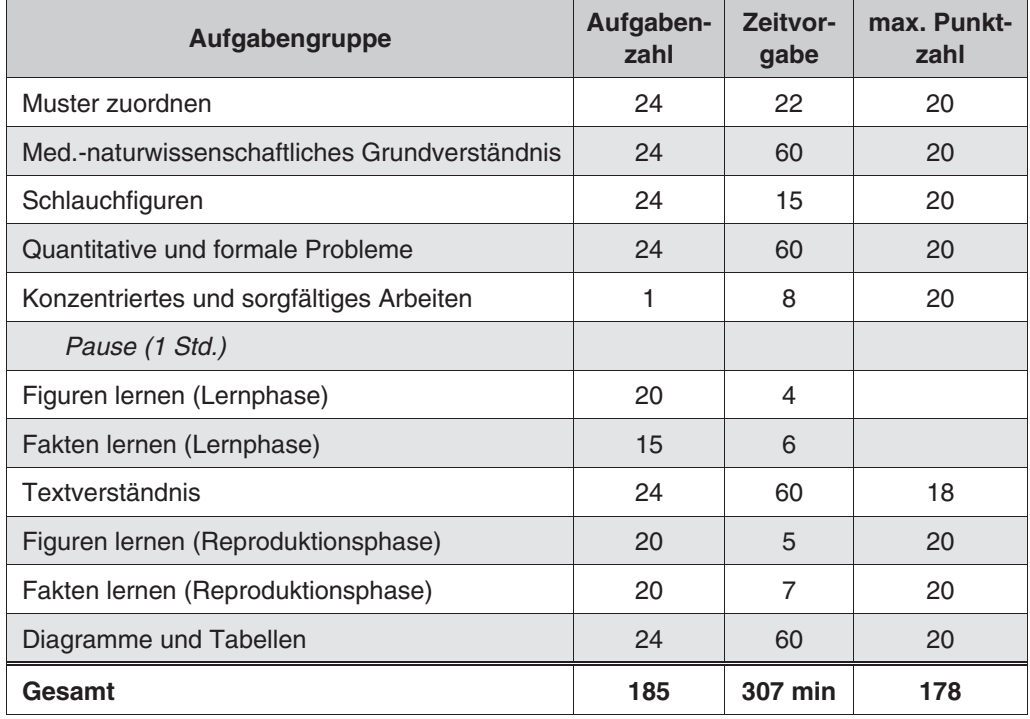

Alle richtig beantworteten Aufgaben geben einen Punkt. Wobei die Anzahl der Aufgaben nicht der maximal möglichen Punktzahl entspricht, da bei einigen Untertests sogenannte **Einstreuaufgaben** vorgegeben werden. Diese Aufgaben sind nicht als solche zu erkennen, zufällig "eingestreut" und geben bei richtiger Beantwortung keinen Punkt. Hintergrund ist, dass die Testentwickler so neue Aufgaben für die kommenden Jahre evaluieren. Da dies für alle Teilnehmer gleichermaßen gilt, wird so zwar die Genauigkeit des Tests verringert, aber niemand pauschal benachteiligt.

Im **Konzentrationstest** werden zeilenweise bis zu ihrem letzten bearbeiteten (markierten) Zeichen alle richtig markierten Zeichen addiert. Davon werden alle im Sinne der Aufgabenstellungen ausgelassenen oder falsch markierten Zeichen abgezogen. Dieser sogenannte Rohscore wird anschließend in Bezug zu den Ergebnissen der anderen TMS-Teilnehmer gesetzt. Auf diesem Weg kann auch bei schwierigen oder leichteren Aufgaben gewährleistet werden, dass der Durchschnitt bei ca. 10 Punkten liegt.

Zur Bearbeitung des Tests dürfen Sie keine Hilfsmittel wie Taschenrechner, Geodreiecke oder Lineale verwenden. Textmarker sind gestattet. Im TMS dürfen sie nicht mit Bleistift oder Kugelschreiber, sondern nur mit **dokumentenechten Finelinern** arbeiten.

**Notizen, Markierungen und Nebenrechnungen** sind im Testheft gestattet – Notizen zu den Lerntests sind nicht erlaubt. Neben dem Platz im Testheft kann Ihnen auch die Rückseite der "Instruktionen zu Bearbeitung" in der realen Testsituation für Notizen und Nebenrechnungen dienen – für den Nachmittagsteil stehen diese allerdings nicht zur Verfügung, um während des Lernteils keine Notizen zu ermöglichen.

Innerhalb einer Aufgabengruppe dürfen Sie während der für diesen Abschnitt vorgesehenen Bearbeitungszeit beliebig blättern. Es ist allerdings **nicht zulässig**, zu einem bereits abgeschlossenen Untertest zurück- oder zu einem noch nicht bearbeiteten Untertest vorzublättern, auch dann nicht, wenn Sie einen Untertest vor Ablauf der Bearbeitungszeit fertig [bearbeitet haben. Sollten Sie vorzeitig mit allen Aufgaben einer Aufgabengruppe fertig](https://www.stark-verlag.de/YBK01?utm_source=produktseite&utm_medium=pdf&utm_campaign=leseprobe)  sein, ist es also ratsam, die übrige Zeit dafür zu verwenden, die Richtigkeit Ihrer Antwor-

Bearbeitungszeit: 60 Minuten

#### **Quantitative und formale Probleme**

Die nun folgenden Aufgaben prüfen Ihre Fähigkeit, im Rahmen medizinischer und naturwissenschaftlicher Fragestellungen mit Zahlen, Größen, Einheiten und Formeln richtig umzugehen.

Markieren Sie für jede Aufgabe auf dem Antwortbogen die im Sinne der Fragestellung richtige Antwort.

#### **73**

Das Sammeln von Briefmarken erfreut sich immer weiter steigender Beliebtheit. Dies ist vor allem dem Umstand zu verdanken, dass dieses Hobby in Zeiten eines niedrigen Leitzinses als Möglichkeit der Wertanlage gesehen wird.

Eine der wertvollsten Briefmarken, die "Blaue Mauritius" aus dem Jahre 1847, wurde 2008 zu einem Wert von 24 000 Euro gehandelt. Innerhalb von nur vier Jahren stieg der Wert der Marke um insgesamt 20 %, nur um in der darauffolgenden gleichen Zeit wieder auf 80 % dieses Wertes zu fallen.

Welchen Wert hat die "Blaue Mauritius" im Jahr 2016?

- **A** 21 080 €
- **B** 22 120 €
- **C** 23 040 €
- **D** 24 000 €
- **E** 24 830 €

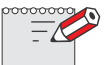

*Raum für Notizen:*

## **74**

Der menschliche Körper besteht zu 60 % aus Wasser, das sich in zwei Kompartimenten, dem Intra- und dem Extrazellulärraum, verteilt. Etwa zwei Drittel des Wassers befinden sich im Intrazellulärraum, also in den Zellen. Zur Bestimmung des Gesamtkörperwassers [wird radioaktives tritiummarkiertes Wasser \(HTO\) injiziert, das sich genau wie normales](https://www.stark-verlag.de/YBK01?utm_source=produktseite&utm_medium=pdf&utm_campaign=leseprobe)  Wasser verhält.

Zwei Stunden nachdem einer Patientin HTO mit einer Aktivität von 6 000 Bq (Becquerel) injiziert worden ist, wird bei ihr eine Aktivitätskonzentration von 150 $\frac{Bq}{\ell}$  gemessen.

Wie groß ist die Flüssigkeitsmenge im Extrazellulärraum der Patientin?

- **A** etwa 8 Liter
- **B** etwa 13 Liter
- **C** etwa 16 Liter
- **D** etwa 27 Liter
- **E** etwa 40 Liter

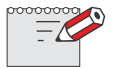

*Raum für Notizen:*

#### **Testsimulation I – Testheft Teil A** *R R R R A* **<b>41**

**75** 

[Eine isotonische Kochsalzlösung besitzt eine Salzkonzentration von 9 Gramm pro Liter](https://www.stark-verlag.de/YBK01?utm_source=produktseite&utm_medium=pdf&utm_campaign=leseprobe)  Wasser. Im vorliegenden Fall wurden in einem Behälter mit 34,2 · 10<sup>3</sup> ml Wasser eine Menge von  $24.1 \cdot 10^{-3}$  kg Salz eingerührt.

Welche Menge an Salz muss noch zusätzlich hinzugefügt werden, wenn die gesamte Flüssigkeit als isotonische Kochsalzlösung verwendet werden soll?

- **A**  $2,837 \cdot 10^{-3}$  kg
- **B**  $2,837 \cdot 10^{-1}$  kg
- **C** 283,7  $\cdot 10^3$  g
- **D**  $0,2837 \cdot 10^{-5}$  kg
- **E**  $2,837 \cdot 10^{-2}$  kg

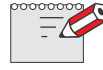

*Raum für Notizen:*

**76** 

Sie sollen 1,5 Liter einer 60 %igen Salzsäurelösung auf eine 20 %ige Salzsäurelösung verdünnen.

Wie viel 10 %ige Salzsäure müssen Sie zugeben?

- **A** 1,5 Liter
- **B** 3 Liter
- **C** 4,5 Liter
- **D** 6 Liter
- **E** 7,5 Liter

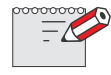

*Raum für Notizen:*

Bitte umblättern und sofort weiterarbeiten!

# **[Testsimulation I – Testheft Teil B](https://www.stark-verlag.de/YBK01?utm_source=produktseite&utm_medium=pdf&utm_campaign=leseprobe)**

Bearbeitungszeit: 60 Minuten

#### **Textverständnis**

Mit den Aufgaben 97 bis 120 wird Ihre Fähigkeit geprüft, umfangreiches und komplexes Textmaterial aufzunehmen und zu verarbeiten. Auf den folgenden Seiten finden Sie vier Texte. Auf jeden Text folgen sechs Fragen, die sich ausschließlich auf den Inhalt des betreffenden Textes beziehen.

Wählen Sie bei jeder Frage die zutreffende Antwort aus und markieren Sie den Lösungsbuchstaben auf dem Antwortbogen.

Die Multiple Sklerose (MS) zählt zu dem heterogenen Formenkreis entzündlich-demyelinisierender (demyelinisierend = entmarkend = die elektrisch isolierende äußerliche Schicht der Nervenzellen betreffend) Erkrankungen des zentralen Nervensystems (ZNS) und ist nach der Epilepsie die zweithäufigste neurologische Erkrankung jüngerer Erwachsener. Entgegen der weitverbreiteten Meinung führt die MS nicht immer zwangsläufig zu schweren Einschränkungen und Behinderungen, denn nach 15 Jahren Erkrankungszeit sind ohne Therapie noch über 50 % aller Patienten in der Lage, selbstständig zu gehen. Insgesamt sterben weniger als 10 % an den direkten Folgen oder Komplikationen der MS.

In Mitteleuropa ist die MS die häufigste entzündliche Erkrankung des ZNS und betrifft hauptsächlich junge Menschen zwischen dem 20. und 40. Lebensjahr. Insgesamt gibt es in Deutschland ungefähr 122 000 Erkrankte, wobei Frauen doppelt so häufig betroffen sind wie Männer. In nördlichen und südlichen Breiten gibt es mehr Erkrankungen als in der äquatorialen Zone. Die Erkrankung tritt familiär gehäuft auf: Für Verwandte 1. Grades erhöht sich das Risiko, im Laufe des Lebens ebenfalls zu erkranken, um das 25-Fache. Damit steigt die Erkrankungswahrscheinlichkeit bei Eineiigkeit auf 25–30 %. Es besteht eine Assoziation mit dem HLA-DR2-Gen.

Hauptmerkmal der MS sind im Gehirn und teilweise auch im Rückenmark verstreut auftretende Entzündungen, welche durch den Befall der Myelinscheiden (die Nerven umgebenden Markscheiden) durch körpereigene Abwehrzellen verursacht werden. Dadurch kommt es zur Zerstörung der Markscheiden, einhergehend mit von der Entzündung hervorgerufener Schwellung und somit reduzierter Leitfähigkeit der Nerven. Die genaue Krankheitsentstehung ist dabei noch nicht ausreichend geklärt. Allerdings lassen sich in Tierversuchen erhöhte Konzentrationen des Proteins CD44 in den Gehirnen erkrankter Tiere finden, was anscheinend dazu führt, dass zerstörtes Myelin nicht mehr ersetzt wird. Weiterhin werden Verbindungen zu viralen Infektionen z. B. mit dem Epstein-Barr-Virus diskutiert, die eine entscheidende Rolle in der Entstehung der MS spielen könnten.

Beim Verlauf der MS können unterschiedliche Formen unterschieden werden:

- schubförmig remittierende MS (90 % der Patienten)
- chronisch progrediente MS
- sekundär progrediente MS
- fulminant verlaufende MS (selten)

Bitte umblättern und sofort weiterarbeiten! Die Symptome der MS können vielzählig und recht unterschiedlich sein, sodass eine sichere Diagnose aufgrund der körperlichen Symptome allein meist nicht möglich ist. Einige typische Krankheitszeichen sind Sehstörungen (bei ca. 30 % der Patienten Erstsymptom), allgemeine Schwäche, Fatigue (Ermüdbarkeit), Kribbeln und Missempfindungen, Sensibilitätsstörungen, Lähmungen und Spastiken sowie Gangunsicherheit. Bezeichnend ist auch die sogenannte Charcot-Trias. Diese besteht aus Nystagmus (unkontrollierbare, rhythmisch verlaufende Bewegungen der Augen), skandierender Sprache (langsame, verwaschene und abgehackte Sprache) und Intentionstremor (Zittern der Gliedmaßen bei einer zielgerichteten Bewegung). Außerdem kann häufig das sogenannte Uhthoff-Phänomen beobachtet werden, eine Verschlechterung der Symptomatik bei Erhöhung der Körpertemperatur. Weiterhin können neben körperlichen auch psychische Symptome wie emotionale Labilität oder Depressivität auftreten.

[Beim schubförmigen Verlauf treten die Entzündungen in akuten Phasen auf, nach deren](https://www.stark-verlag.de/YBK01?utm_source=produktseite&utm_medium=pdf&utm_campaign=leseprobe)  Abklingen die Symptome meist auch wieder verschwinden. Häufig kommt es im Frühjahr und Sommer zu einer Verschlechterung der Symptome, während Schübe im Winter deutlich seltener beobachtet werden. Dies ist auf eine erhöhte Melatonin-Produktion des Körpers in den dunkleren Monaten zurückzuführen. Im Gegensatz zum schubförmigen Verlauf kommt es beim primär und sekundär progredienten Verlauf zu einer schleichenden Verstärkung der Symptome, beim fulminanten Verlauf zu einer sehr raschen Verschlechterung der Symptomatik.

Eine kurative Behandlung der MS ist bislang noch nicht möglich, trotzdem stehen eine Reihe von Medikamenten zur Verfügung, die die Krankheit beeinflussen können. So kann durch Immunmodulation die Schubhäufigkeit reduziert werden, was sich günstig auf den Verlauf auswirkt. Davon zu unterscheiden ist die Therapie im akuten Schub, bei dem Methylprednisolon hoch dosiert (1 000 mg für 3 bis 5 Tage) verabreicht wird. Bei ausbleibender Besserung kann erneut Methylprednisolon gegeben oder eine Plasmapherese (Austausch des Blutplasmas) angewendet werden.

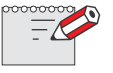

*Raum für Notizen:* 

#### **Testsimulation I – Testheft Teil B r 67**

- Welche der folgenden Aussagen lässt sich aus dem Text nicht herleiten? **97** 
	- **A** MS tritt in Europa häufiger auf als in Zentralafrika.
	- **B** Das Risiko für einen eineiigen Zwilling, ebenfalls zu erkranken, ist um 25–30 % erhöht im Vergleich zur Normalbevölkerung.
	- **C** In Deutschland sind ca. 80 000 Frauen erkrankt.
	- **D** Es bestehen genetische Faktoren, die zum Krankheitsrisiko beitragen.
	- **E** Andere Erkrankungen könnten ebenfalls eine Rolle in Bezug auf das Erkrankungsrisiko spielen.

#### **98**

Welche Aussage ist dem Text zufolge richtig?

- **A** [Im akuten Schub kann die MS mittels Einsatz von Methylprednisolon geheilt werden.](https://www.stark-verlag.de/YBK01?utm_source=produktseite&utm_medium=pdf&utm_campaign=leseprobe)
- **B** Die Plasmapherese ist die letzte Möglichkeit zur Therapie der MS.
- **C** Zur Therapie eines akuten Schubes werden Immunmodulatoren eingesetzt.
- **D** Durch die Behandlung mit Melatonin verringert sich die Schubfrequenz.
- **E** Eine Behandlung mit Methylprednisolon kann unter Umständen mehrfach eingesetzt werden.

#### Welche Aussagen sind dem Text zufolge richtig? **99**

- I Es kommt immer zum Auftreten von körperlichen und nicht körperlichen Symptomen.
- II Bei allen Erkrankten treten Spastiken auf.
- III Eine neurologische Untersuchung der Augen kann bei der Stellung der Diagnose helfen.
- **A** Keine der drei Aussagen ist korrekt.
- **B** Nur Aussage III ist korrekt.
- **C** Nur die Aussagen I und III sind korrekt.
- **D** Nur die Aussagen II und III sind korrekt.
- **E** Nur die Aussagen I und II sind korrekt.

Bitte umblättern und sofort weiterarbeiten!

**198 r Testsimulation II – Testheft Teil B** 

Bearbeitungszeit: 60 Minuten

#### **Diagramme und Tabellen**

Mit diesem Untertest wird Ihre Fähigkeit geprüft, Diagramme/Schaubilder und Tabellen richtig zu analysieren und zu interpretieren.

Wählen Sie unter den Lösungsvorschlägen die jeweils richtige Antwort auf die gestellte Frage. Alle zur Bearbeitung der Aufgaben benötigten Informationen finden Sie in den jeweiligen Einführungstexten sowie den Diagrammen und Tabellen.

#### **161**

Nach dem Zweiten Weltkrieg hat sich Deutschland zur Exportnation entwickelt. In der un[ten stehenden Tabelle sind die deutschen Exporte und Importe von 1950 bis 1980 aufge](https://www.stark-verlag.de/YBK01?utm_source=produktseite&utm_medium=pdf&utm_campaign=leseprobe)schlüsselt.

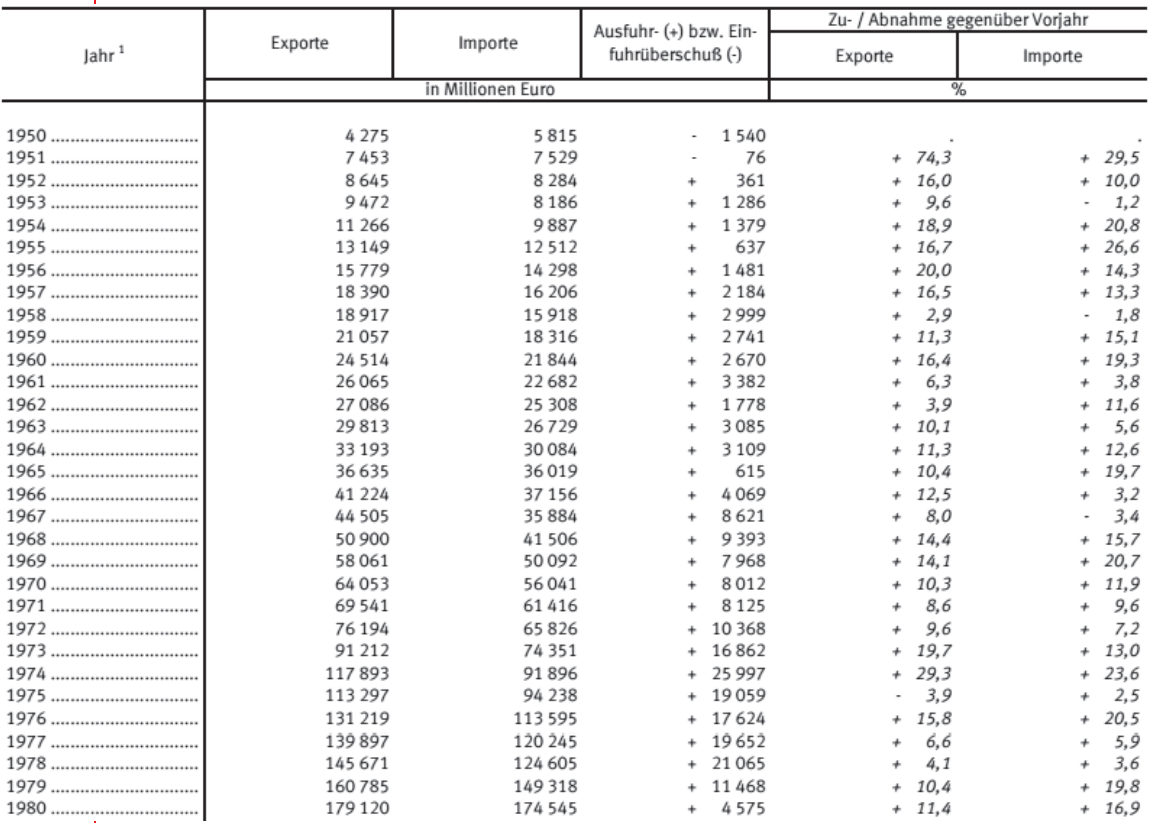

*Quelle: Zusammenfassende Übersichten für den Außenhandel; © Statistisches Bundesamt, Wiesbaden 2016* 

Welche der folgenden Aussagen lässt sich nicht aus der Tabelle ableiten?

- **A** Von 1950 bis 1980 haben die Exporte insgesamt stärker zugenommen als die Importe.
- **B** Im dargestellten Zeitraum haben die Exporte ab 1952 stets gegenüber den Importen überwogen.
- **C** Die größte relative Zunahme an Exporten fand während des Jahrs 1951 statt.
- **D** Bei den Importen wurde im dargestellten Zeitraum häufiger eine Abnahme gegenüber dem Vorjahr verzeichnet als bei den Exporten.
- **E** Das umsatzschwächste Exportjahr im dargestellten Zeitraum war das Jahr 1975.

#### **Testsimulation II – Testheft Teil B r 199**

#### **162**

Im folgenden Diagramm ist die Prävalenz, also die Gesamthäufigkeit einer Krankheit oder eines Merkmals, von unterschiedlichen Gelenk- und Skelettbeschwerden für deutsche [Männer und Frauen aus den Jahren 2009 und 2010 aufgetragen. Zur Osteoporose wurden](https://www.stark-verlag.de/YBK01?utm_source=produktseite&utm_medium=pdf&utm_campaign=leseprobe)  Männer und Frauen erst ab einem Alter von 50 Jahren befragt.

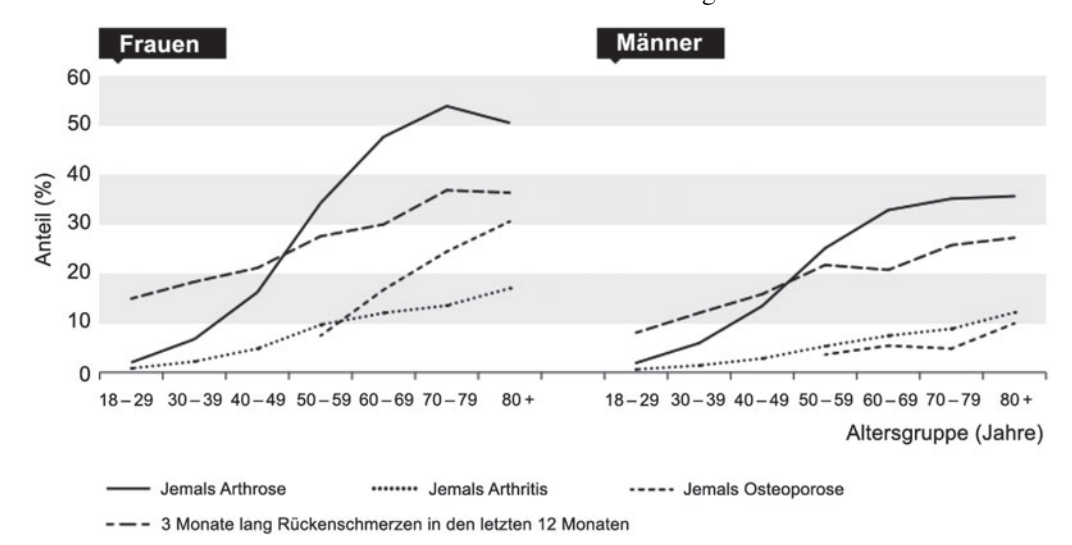

*Quelle: Robert Koch-Institut (Hrsg.) (2015) Gesundheit in Deutschland. Gesundheitsberichterstattung des Bundes. Gemeinsam getragen von RKI und Destatis. RKI, Berlin* 

Welche der folgenden Aussagen lässt sich nicht aus dem Diagramm ableiten?

- **A** Bei Frauen nimmt der Anteil der Personen, die schon Osteoporose-Beschwerden hatten, ab einem Alter von 50–59 Jahren bis über 80 Jahre um mehr als das Dreifache zu.
- **B** Bei Männern gab es in den Altersgruppen der 18–29-Jährigen, der 30 39-Jährigen und der 40–49-Jährigen keine Osteoporose-Beschwerden.
- **C** Der Anteil der Männer und Frauen, die schon Arthritis-Beschwerden hatten, nimmt mit dem Alter kontinuierlich zu.
- **D** Ein Teil der über 80-jährigen Frauen hatte mehr als eine der genannten Beschwerden angegeben.
- **E** Mehr als die Hälfte der 70–79 Jahre alten Frauen hatte schon Arthrosebeschwerden.

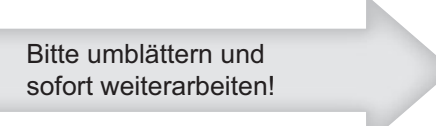

Segger/Zurowetz

# Training<br>Der MederFAHREN

Optimale Vorbereitung auf de

**MANUTENTING** 

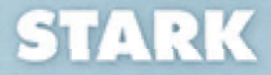

# Inhalt

#### Vorwort

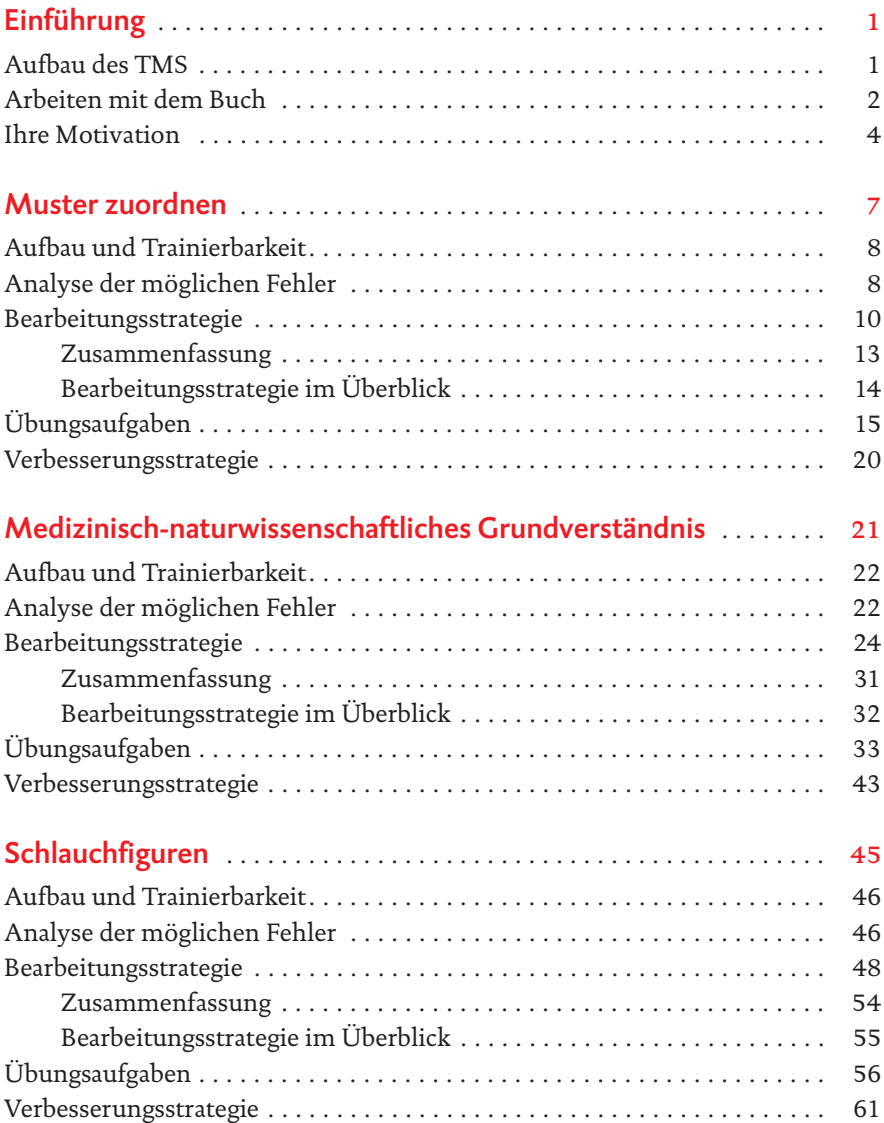

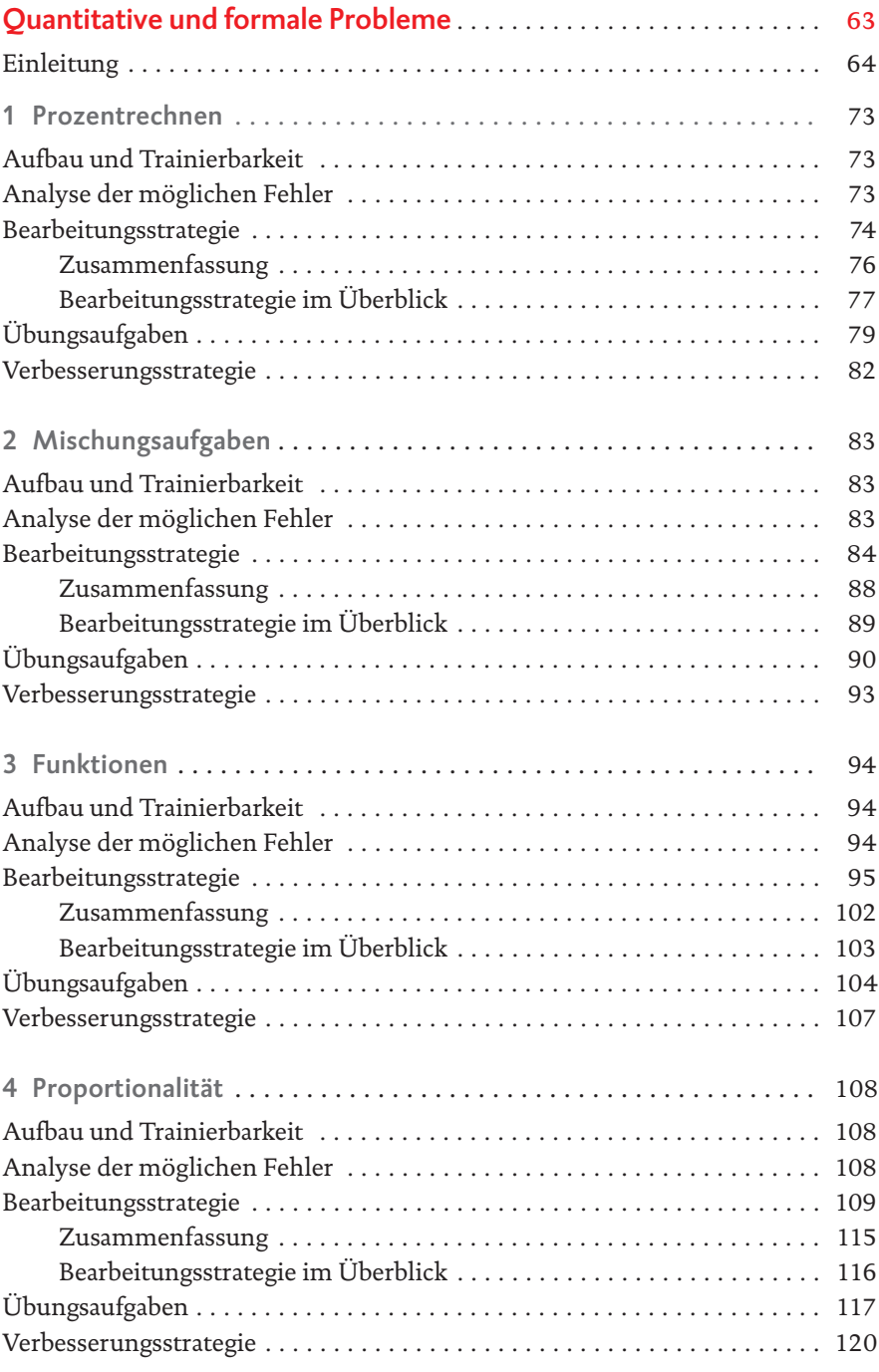

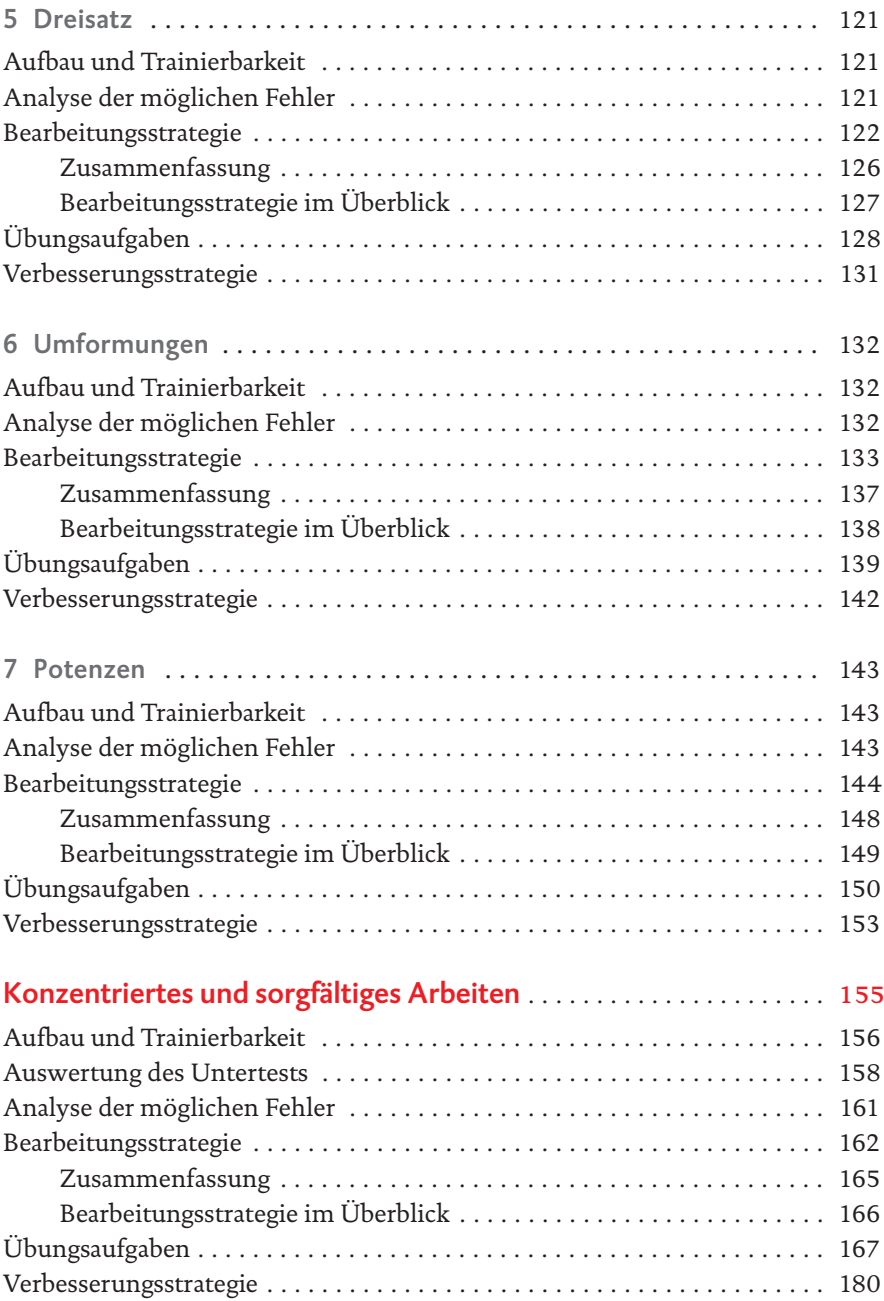

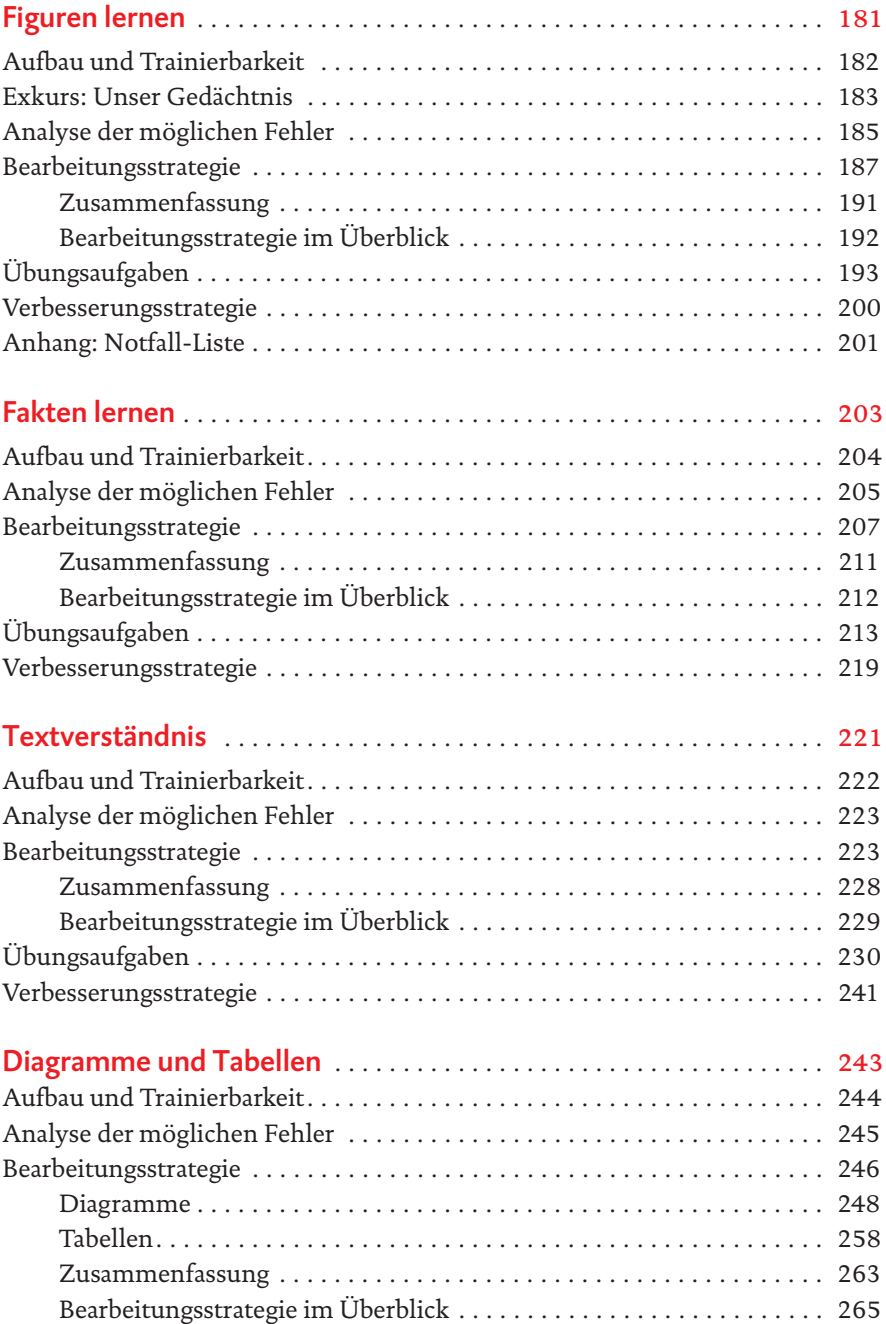

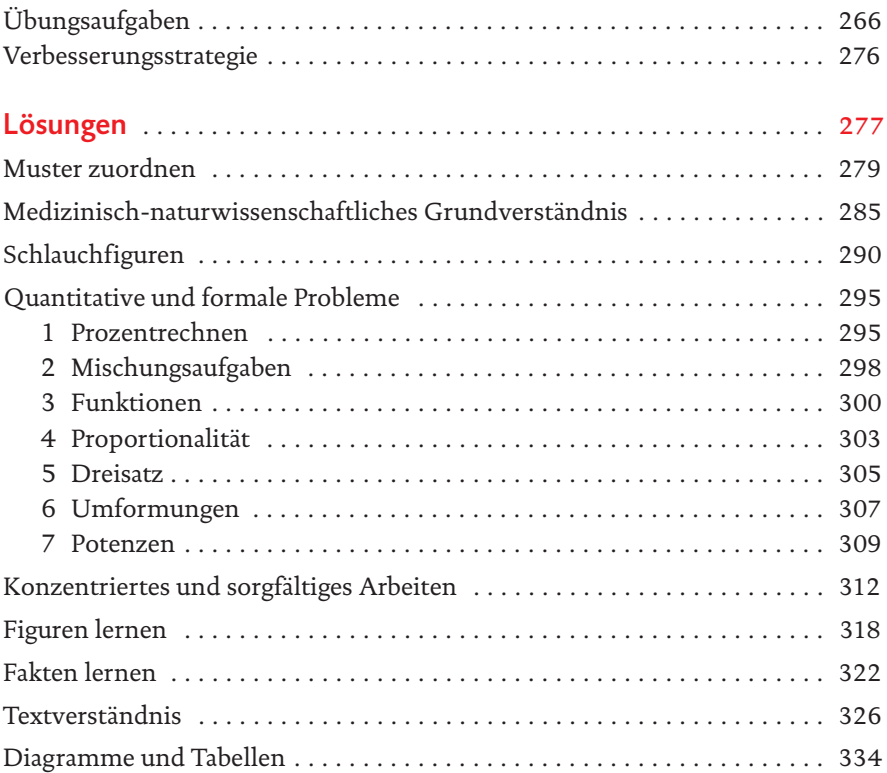

### Vorwort

#### Liebe Schülerinnen, liebe Schüler, liebe zukünftige Teilnehmerinnen und Teilnehmer am TMS,

das vorliegende Werk Testtraining TMS soll Sie ganzheitlich und zielgerichtet auf den Test für medizinische Studiengänge (TMS) vorbereiten.

Der TMS als Nachfolgeversion zu dem bereits früher abgehaltenen Medizinertest soll in verschiedenen Untertests die Studieneignung von Bewerberinnen und Bewerbern für das Medizinstudium prüfen. Obwohl es sich beim TMS [explizit nicht um einen Wissenstest handelt, können die Ergebnisse dennoch](https://www.stark-verlag.de/YBK01?utm_source=produktseite&utm_medium=pdf&utm_campaign=leseprobe)  durch eine ausgiebige Vorbereitung signifikant verbessert werden. Es werden Kompetenzen geprüft, welche Sie durch die hier vorgestellten Bearbeitungsstrategien perfektionieren können.

Der STARK-Verlag hat in Kooperation mit der MedBreaker GmbH ein Trainingsbuch entwickelt, das den Anspruch erhebt, die angehenden Testteilnehmerinnen und Testteilnehmer mit dem TMS, seinem Ablauf und seinen Untertests vertraut zu machen und effizient auf den Testtag vorzubereiten.

Die wichtigste Voraussetzung in der Vorbereitung auf den TMS ist persönliche Motivation bzw. der Wille, Medizin zu studieren.

Aus diesem Grund werden Sie hier nicht nur eine Ansammlung von Übungen finden, sondern ein Gesamtwerk, das von Ihnen aktive Beteiligung fordert. Nutzen Sie unser Angebot an speziellen Bearbeitungsstrategien und Informationen zu jedem Untertest, vertiefen Sie Ihr erworbenes Wissen durch Aufgaben, erweitern Sie Ihren Horizont über unterschiedliche Lösungswege und reflektieren Sie Ihre neuen Erfahrungen. Sie werden selbst bemerken, wie Ihre Fähigkeiten wachsen und sich der TMS zu einer gut zu bewältigenden Herausforderung entwickelt.

Den Autoren ist bewusst, dass jeder Leser unterschiedliche Stärken und Schwächen mitbringt. Wir haben uns bemüht, auf die verschiedensten Bearbeitungsstrategien einzugehen und unterschiedliche Lösungswege anzubieten.

Wir wünschen Ihnen viel Freude und Erfolg bei der Vorbereitung auf den TMS und alles Gute für Ihren weiteren Lebensweg.

F Segg

W. Zorowetz

Felix Segger Werner Zurowetz

#### Aufbau und Trainierbarkeit

Wie zuvor bereits erklärt ist der Untertest "Muster zuordnen" die erste Aufgabengruppe, welche Sie am Vormittag des TMS erwartet. Die differenzierte Wahrnehmungsfähigkeit, die durch diesen Test geprüft werden soll, ist eine wichtige Eigenschaft für das Studium, sowie die Ausübung des Arztberufes. So ist die Fähigkeit, bereits kleine Unterschiede und Auffälligkeiten zur erkennen, beispielsweise wichtig bei der Beurteilung von Röntgenbildern.

Der Untertest selbst besteht aus 24 Aufgaben, von welchen 20 gewertet und 4 unbestimmte als Einstreuaufgaben gestellt werden. Es wird im TMS darauf geachtet, die Aufgaben in einem Untertest in steigender Schwierigkeit zu sortieren. Da der Schwierigkeitsgrad bei diesem Aufgabentyp jedoch stark subjektiv empfunden wird, kann die Regel nicht als allgemeingültig betrachtet werden. Dennoch ist es ratsam, sich grob an die vorgegebene Reihenfolge der Aufgaben zu halten. Für die Bearbeitung stehen Ihnen insgesamt 22 Minuten Zeit zur Verfügung. Dies entspricht durchschnittlich 55 Sekunden pro Aufgabe, respektive etwa 10 Sekunden pro zu überprüfenden Bildausschnitt.

Aufgrund des einheitlichen Aufbaus und der wiederkehrenden Anforderungen, ist die Trainierbarkeit sehr hoch. Auch kurzfristiges Üben verspricht bei Erarbeitung eines festen Systems bereits signifikant bessere Ergebnisse.

Pro Aufgabe wird ein Originalbild (ca. 4,5 cm 4 cm), gefolgt von 5 Bildausschnitten (ca. 2 cm 2 cm) gezeigt. Jeder Bildausschnitt bekommt einen Buchstaben von a bis e zugeteilt. Als Lösung soll der Buchstabe angegeben werden, dessen Bildausschnitt unverändert vom Original übernommen ist. Die weiteren 4 Ausschnitte enthalten jeweils einen der im Folgenden beispielhaft dargestellten Fehler.

#### Analyse der möglichen Fehler

Um in diesem Untertest gute Resultate zu erzielen, ist es effektiver, nach den fehlerhaften Bildausschnitten statt nach dem richtigen zu suchen. Denn es ist [wesentlich einfacher, einzelne Fehler zu identifizieren, als einen Ausschnitt](https://www.stark-verlag.de/YBK01?utm_source=produktseite&utm_medium=pdf&utm_campaign=leseprobe)  auf komplette Deckung mit dem Original zu überprüfen.

Durch das Arbeiten mit einem festen Algorithmus können Sie mögliche Fehler schnell und sicher aufspüren und alle veränderten Bildausschnitte erkennen.

Da Sie pro Aufgabe nur etwa 55 Sekunden zur Verfügung haben, ist ersichtlich, wie wichtig ein systematisches Vorgehen in diesem Untertest ist.

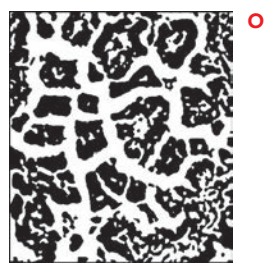

**Originalbild**

Dies sind die möglichen Fehler, die Ihnen beim Untertest "Muster zuordnen" begegnen werden:

**unveränderter Ausschnitt**

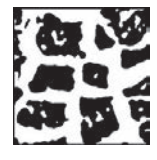

#### **Objekt entfernt**

Hier wurde aus dem originalen Bildausschnitt ein Element entfernt. Der neu entstandene Ausschnitt wirkt im Vergleich "heller", da er mehr weiße Flächen aufweist.

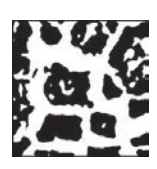

#### **Objekt hinzugefügt**

Hier wurde in den originalen Bildausschnitt ein weiteres Element hinzugefügt. Der neu entstandene Ausschnitt wirkt im Vergleich "dunkler", da er mehr schwarze Flächen aufweist.

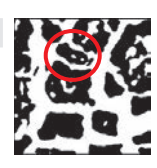

**veränderter Ausschnitt**

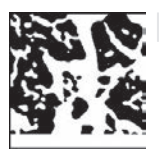

#### **Bildausschnitt hinzugefügt**

Der Ausschnitt wurde um einige Millimeter verschoben und danach um ein passendes Muster ergänzt. Der neu entstandene Ausschnitt wird über den Rand schnell als fehlerhaft erkannt.

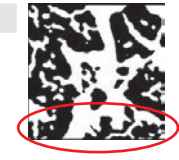

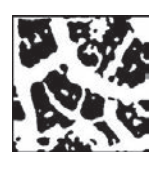

#### **Objekt verschoben**

Nicht selten werden auch bereits vorhandene Strukturen oder Objekte um wenige Millimeter verschoben. Diese Form des Fehlers ist oft schwer zu erkennen und wird deswegen erst spät ausgeschlossen.

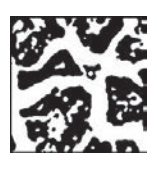

#### **Objekt gedreht/verändert**

Oft werden Objekte gedreht oder Pfeile, Symbole oder auch die Winkel von Struk turen verändert. Besondere Vorsicht ist immer bei allem geboten, was danach "enger" oder "weiter" wirkt als davor. Mit ein wenig Übung sind diese Fehler leicht zu erkennen.

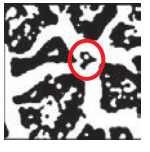

#### Übungsaufgaben

[Es folgen nun zwei Aufgaben, welche Sie nach folgendem System bearbeiten:](https://www.stark-verlag.de/YBK01?utm_source=produktseite&utm_medium=pdf&utm_campaign=leseprobe) 

- 1 Lesen Sie die Aufgabenstellung genau, markieren Sie dabei wichtige Informationen.
- 2 Finden Sie einen Lösungsweg mit maximal drei Schritten.
- 3 Bearbeiten Sie die Aufgabe in der vorgegebenen Zeit.
	- a Skizzen (wenn benötigt) bitte in das vorgegebene Feld
	- b Zwischenschritte (wenn benötigt) bitte in das vorgegebene Feld
- 4 Geben Sie an, warum manche Lösungen nicht richtig sein können.
- Anzahl der Aufgaben: 2 ■ Zeit pro Aufgabe: 140 s ■ Gesamtzeit der Übung: 4 min 40 s

#### 80 Quantitative und formale Probleme

25 Sie möchten sich einen Kirsch-Bananen-Fruchtsaft mixen und haben für diesen Zweck Früchte eingekauft. Ihnen ist bekannt, dass 100 g Kirschen 7,98 g Zucker und 100 g Bananen 12,02 g Zucker beinhalten.

Wie viel Gramm Bananen können Sie maximal in einem Getränk verarbeiten, wenn Sie am Ende ein Glas mit 300 ml Inhalt füllen wollen und der Zuckergehalt nicht mehr als 10% des Gewichts betragen soll? Gehen Sie hierbei näherungsweise davon aus, dass  $1 \text{ m\ell}$  des Getränks dem Gewicht von 1 g entspricht.

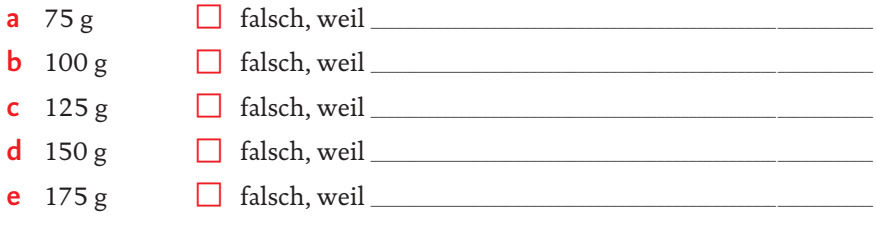

Lösungsweg (max. 3 Schritte/20 Sekunden):

#### Berechnung der Aufgabe (max. 120 Sekunden):

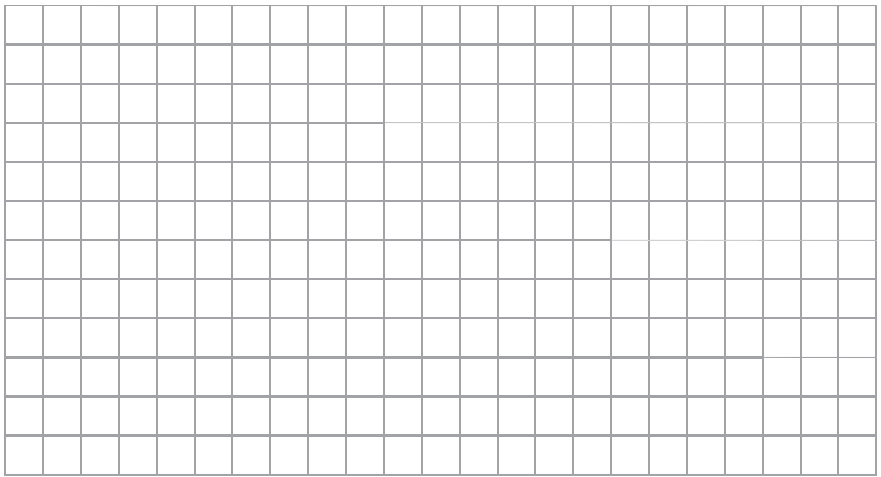

#### Quantitative und formale Probleme

Da es bei den meisten Aufgaben unterschiedliche Lösungsansätze gibt und es von Vorteil ist, diese je nach Aufgabe flexibel anwenden zu können, bieten wir für jede Übungsaufgabe aus dem Bereich "Quantitative und formale Probleme" zwei Lösungswege sowie ein paar Tipps zur Aufgabeart an.

Informationen hinter diesem Symbol stehen für strategische Hin-இ weise zur Aufgabe. Diese sind oft aufgabenübergreifend und können [Ihnen wichtige Informationen darüber geben, wie die Herangehensweise an](https://www.stark-verlag.de/YBK01?utm_source=produktseite&utm_medium=pdf&utm_campaign=leseprobe)  bestimmte Problemstellungen sein sollte.

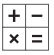

Dieses Symbol kennzeichnet einen mathematischen Weg. Dabei kann die gezeigte Methode von dem bereits besprochenen Vorgehen abweichen. Dies ist beabsichtigt, da auf diese Weise verschiedene Lösungswege angeboten werden können.

Viele Aufgaben des TMS sind so konzipiert, dass keine komplexe mathematische Berechnung nötig ist, um eine Lösung zu erhalten. Hinter dem Glühbirnen-Symbol finden Sie alternative Lösungswege, in welchen logische Annäherung oder das direkte Arbeiten mit den in der Aufgabenstellung angegebenen Lösungsmöglichkeiten bevorzugt behandelt werden.

Hinweis: Sollten Sie beim Abgleich Ihrer eigenen Lösungen mit den hier aufgeführten feststellen, dass Sie Schwierigkeiten mit den Übungsaufgaben zu einem bestimmten Thema haben, so setzen Sie sich mit dem Abschnitt "Verbesserungsstrategie" im entsprechenden Unterkapitel zu "Quantitative und formale Probleme" auseinander. Denn die Werkzeuge, die Ihnen durch dieses Buch geboten werden, sind nur dann effektiv, wenn sie auch genutzt werden.

#### 1 Prozentrechnen

**150 Für die Mischung brauchen wir insgesamt 150 g Bananen. Somit ist Ant**wort d korrekt.

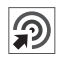

In dieser Aufgabe wird mit prozentualem Anteil gerechnet. Weil der Anteil des Zuckers im Getränk als Prozentsatz angegeben ist, kann hier unabhängig davon das Verhältnis des Zuckergehalts von Bananen und Kirschen verglichen werden.

Da alle Lösungsmöglichkeiten "runde" Werte vorschlagen (z.B. 125 statt 127,15), darf davon ausgegangen werden, dass man hier entweder durch runden bzw. überschlagen oder über einen einfachen Berechnungsweg zum Ergebnis gelangen kann.

 $\frac{+}{|x|}$  Um ein Ergebnis auf mathematischem Weg zu finden, ist als Erstes zu bestimmen, wie viel Zucker am Ende in dem Getränk enthalten sein darf.

Gewicht (Zucker) = 300 ml · 10 % =  $\frac{300 \text{ m}\ell}{10}$  = 30 ml = 30 g  $m\ell \cdot 10\% = \frac{300 \ m\ell}{\epsilon} = 30 \ m\ell$ 

Als nächstes wird ein lineares Gleichungssystem mit zwei Variablen (x =Kirschgewicht, y=Bananengewicht) aufgestellt und gelöst.

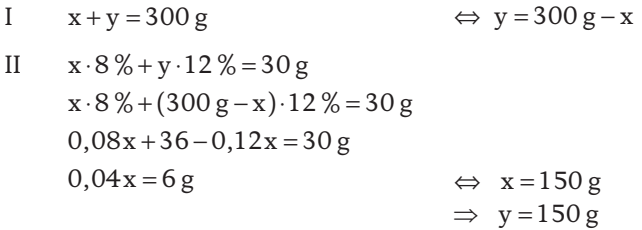

Es dürfen also maximal 150 g Bananen für das Getränk verwendet werden.

Bei dieser Aufgabe bietet es sich an, als Erstes zu überprüfen, welchen Zucker- $\mathbb{Q}^+$ gehalt eine Eins-zu-eins-Mischung von Kirschen und Bananen ergibt. Denn anhand der angegebenen Lösungsmöglichkeiten darf man erwarten, hier auf ein glattes Verhältnis zu kommen.

 $7,98 \text{ g} + 12,02 \text{ g} = 20 \text{g}$  auf  $100 \text{ g} + 100 \text{ g} = 200 \text{g}$  $\frac{20 \text{ g}}{200 \text{ g}}$  = 10 %

Bei einem Eins-zu-eins-Mischverhältnis liegt also bereits ein Zuckeranteil von 10 % vor. Insbesondere für 300  $m\ell$  eines Getränks mit 10 % Zuckeranteil muss [also auch eine Mischung von 1:1 angewendet werden. Das Ergebnis ist also d](https://www.stark-verlag.de/YBK01?utm_source=produktseite&utm_medium=pdf&utm_campaign=leseprobe)  mit 150 g.

# © **[STARK Verlag](https://www.stark-verlag.de/YBK01?utm_source=produktseite&utm_medium=pdf&utm_campaign=leseprobe)**

# www.stark-verlag.de info@stark-verlag.de

Der Datenbestand der STARK Verlag GmbH ist urheberrechtlich international geschützt. Kein Teil dieser Daten darf ohne Zustimmung des Rechteinhabers in irgendeiner Form verwertet werden.

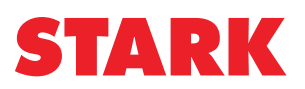